$p$ adding:  $\theta$ ;  $font-size:$ background: un background-size

# CSS 3 Avanzado<sup>{</sup> UJHB

6

}

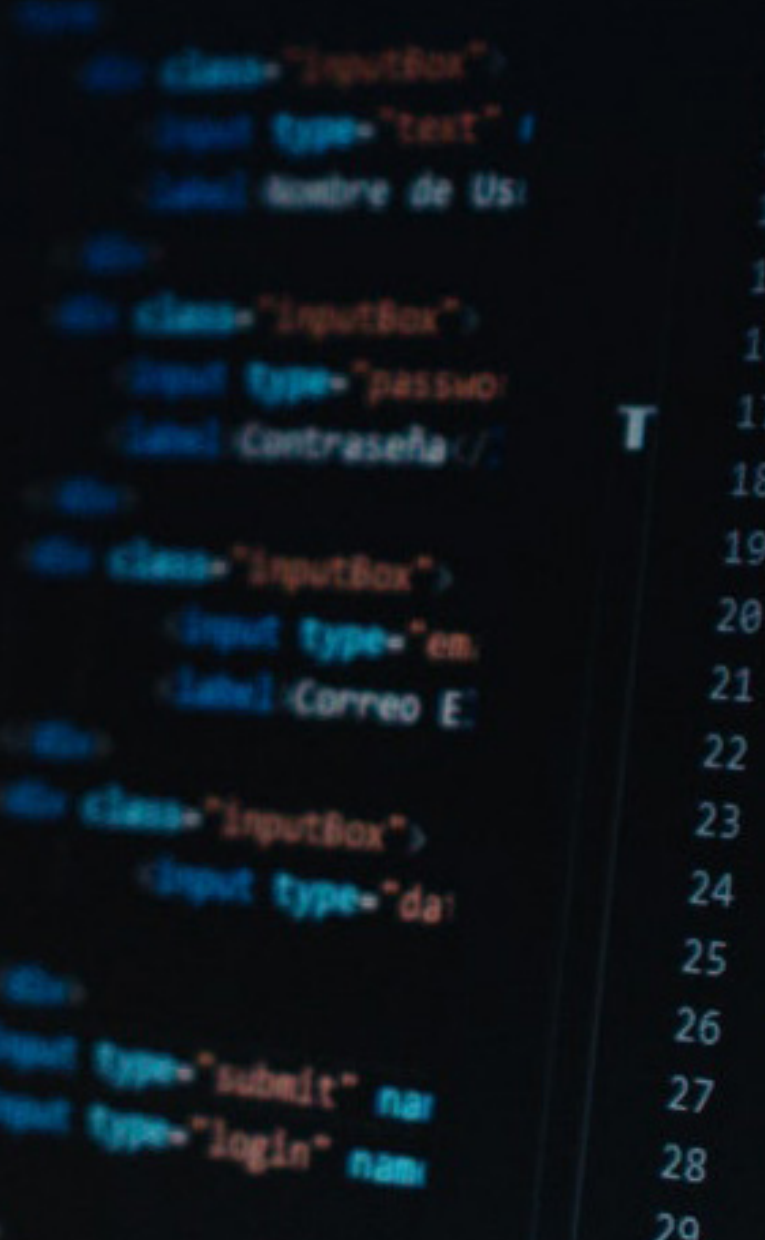

**CSS 3 Avanzado - 1 -**

top: 50%; left: 50%; transform: trans width: 400px; padding: 40px; background: □rgl box-sizing: borde box-shadow: 0 15p border-radius: 10  $-box h2$ margin:  $\theta$   $\theta$  30px; padding: 0; color: #fff; text-align: center;  $\cdot$ box  $h_3$ { margin:  $\theta$   $\theta$  10px;  $p$ adding:  $\theta$ ;  $\frac{\text{color}}{\text{color}}$ text-align: center;  $\frac{1}{2}$  . input Box{  $\frac{r_{\text{tion:}}}{r_{\text{elastic}}}$ 

<design argoa digital

 $30$ 

 $31$ 

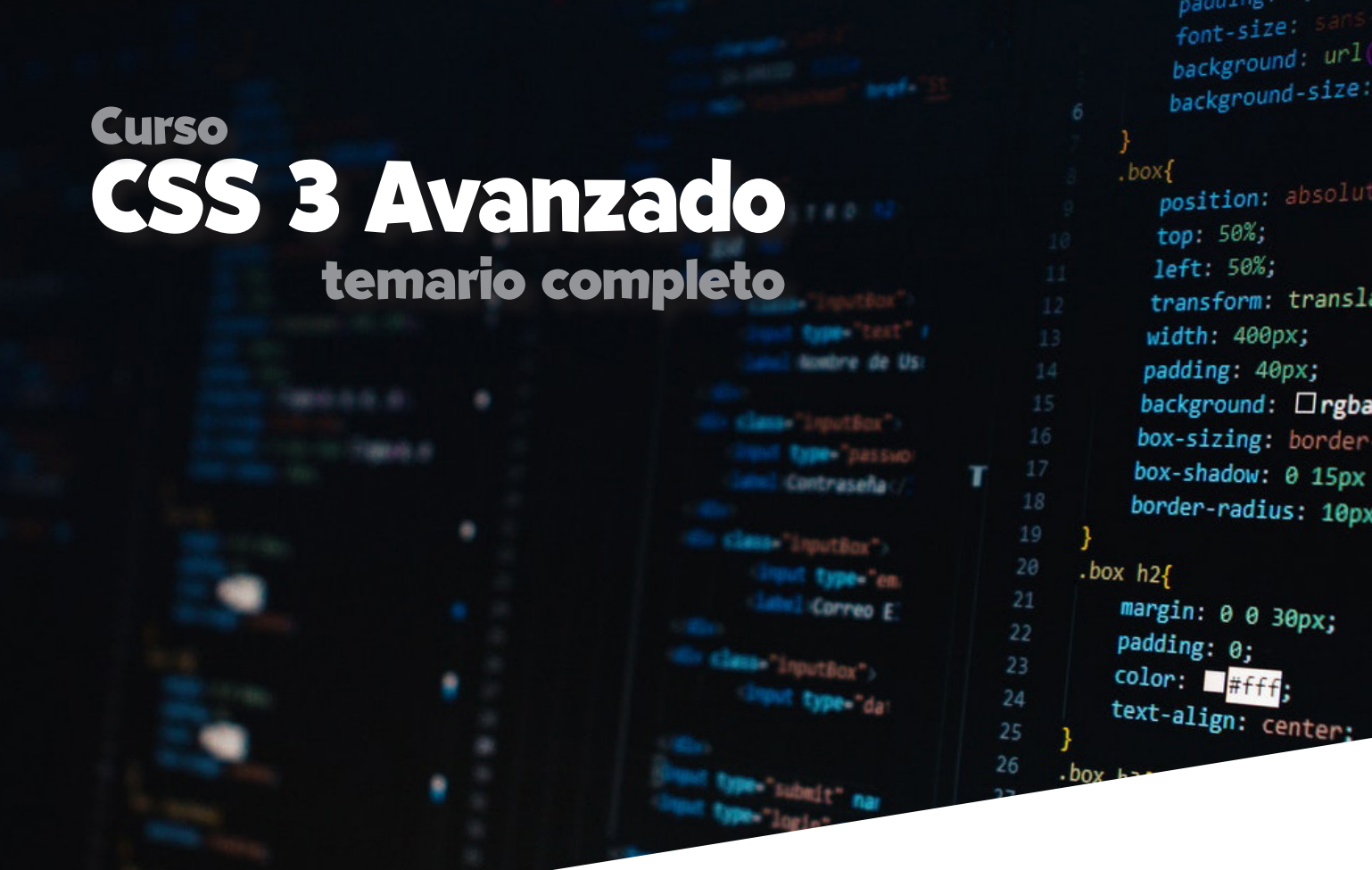

## <Trabajá de lo que te apasiona>

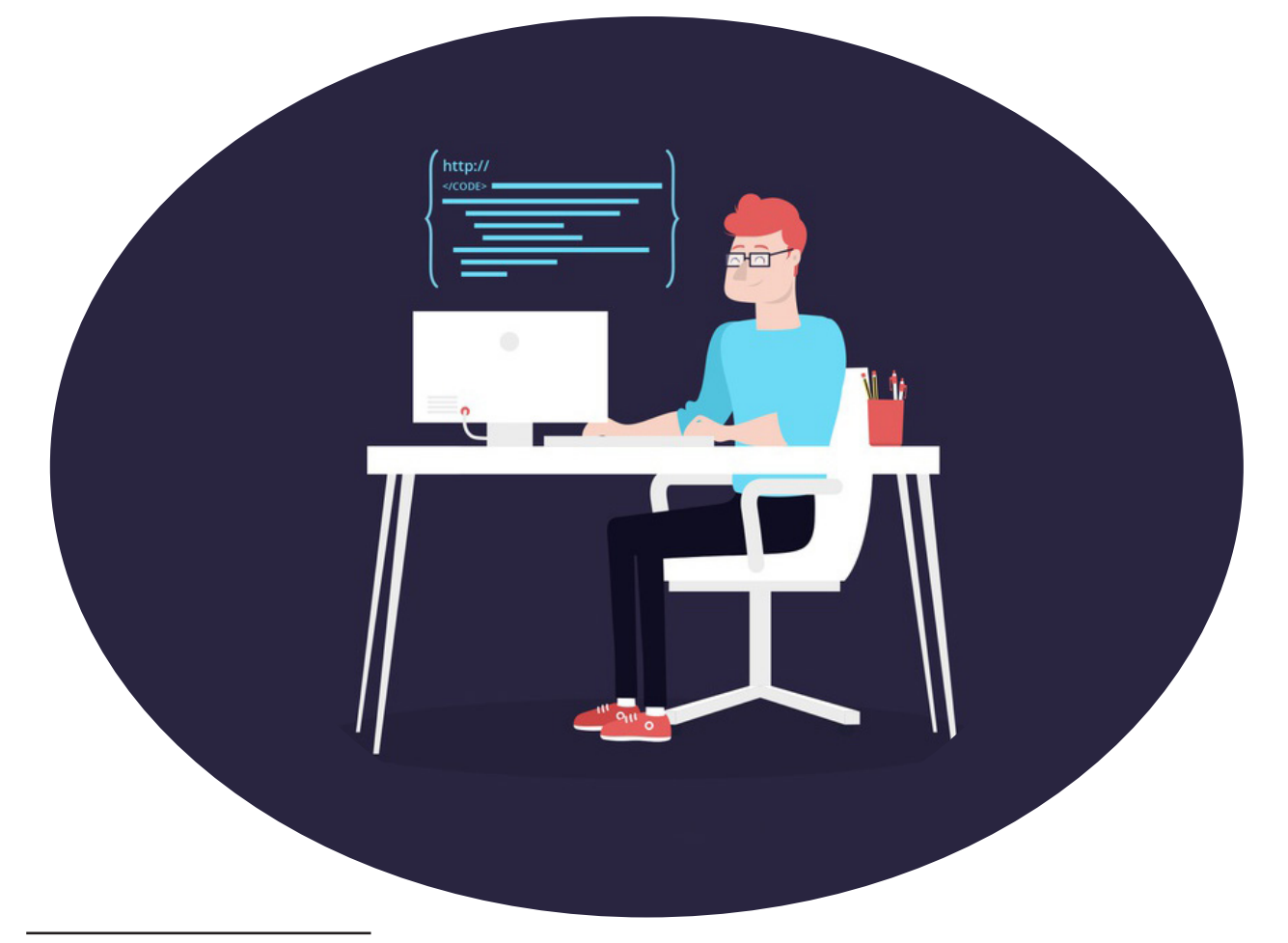

.sticky .content-inner { margin-bottom: 0px1important; padding-bottom: 0pxlimportant; border-bottom: 0px1important; -o-box-shadow: 0 lpx 2px rgbs(9)  $\frac{1}{2}$ <br>  $\frac{1}{2}$ <br>

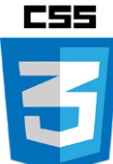

### MAQUETADO AVANZADO CON CSS 3 (5 Clases de 3 horas – 15 hs.)

#### **Clase 1**

- Unificando criterios de maquetado
- Elementos multimedia avanzados
- Controles de video y audio con JavaScript
- Principios del "dibujo con SVG"
- Editar imágenes SVG
- Principios de CANVAS.
- Animaciones, JavaScript y CANVAS
- Etiqueta "meter" y "progress".

#### **Clase 2**

- Preprocesador LESS
- Principales ventajas de LESS
- Usos más requeridos
- Implementación de LEES en proyecto
- Variables
- Mixins
- Anidaciones
- Operaciones.

#### **Clase 3**

- Preprocesador SASS
- Introducción a SASS
- Preparando el editor de texto
- Implementación de SASS
- Variables
- Parent
- Mixins
- Anidaciones
- Operaciones
- Trabajar con "use" "else" "for".

**CSS 3 Avanzado - 3 -**

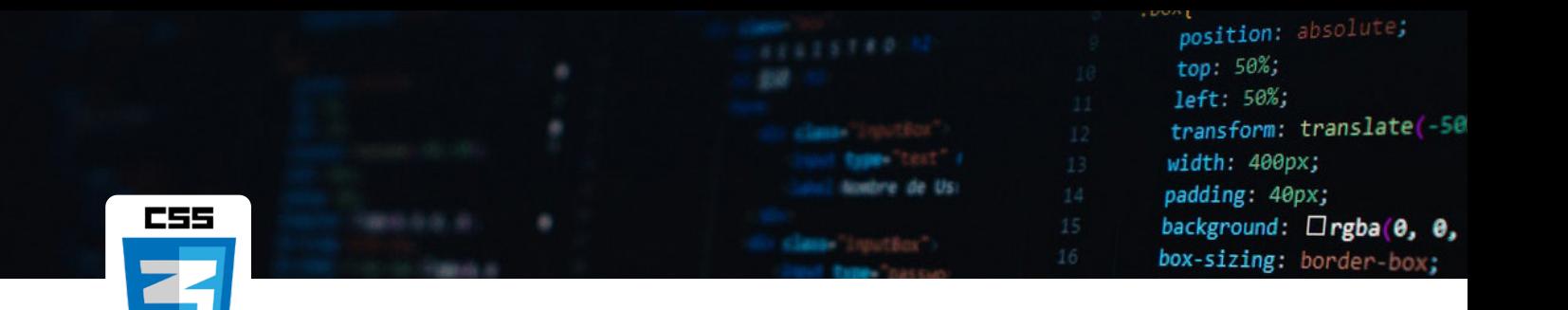

#### **Clase 4**

- Dando movimiento a nuestros proyectos
- Transformaciones más utilizadas
- Rotación 2D y 3D
- Translate
- Scale
- Skew
- Transiciones
- Transiciones múltiples
- Creación de un cubo 3D.

#### **Clase 5**

argoa dig

- Más allá de los movimientos
- Introducción a animaciones
- Cortes y porcentajes
- Implementando JavaScript en animaciones
- Cubo 3D animado.

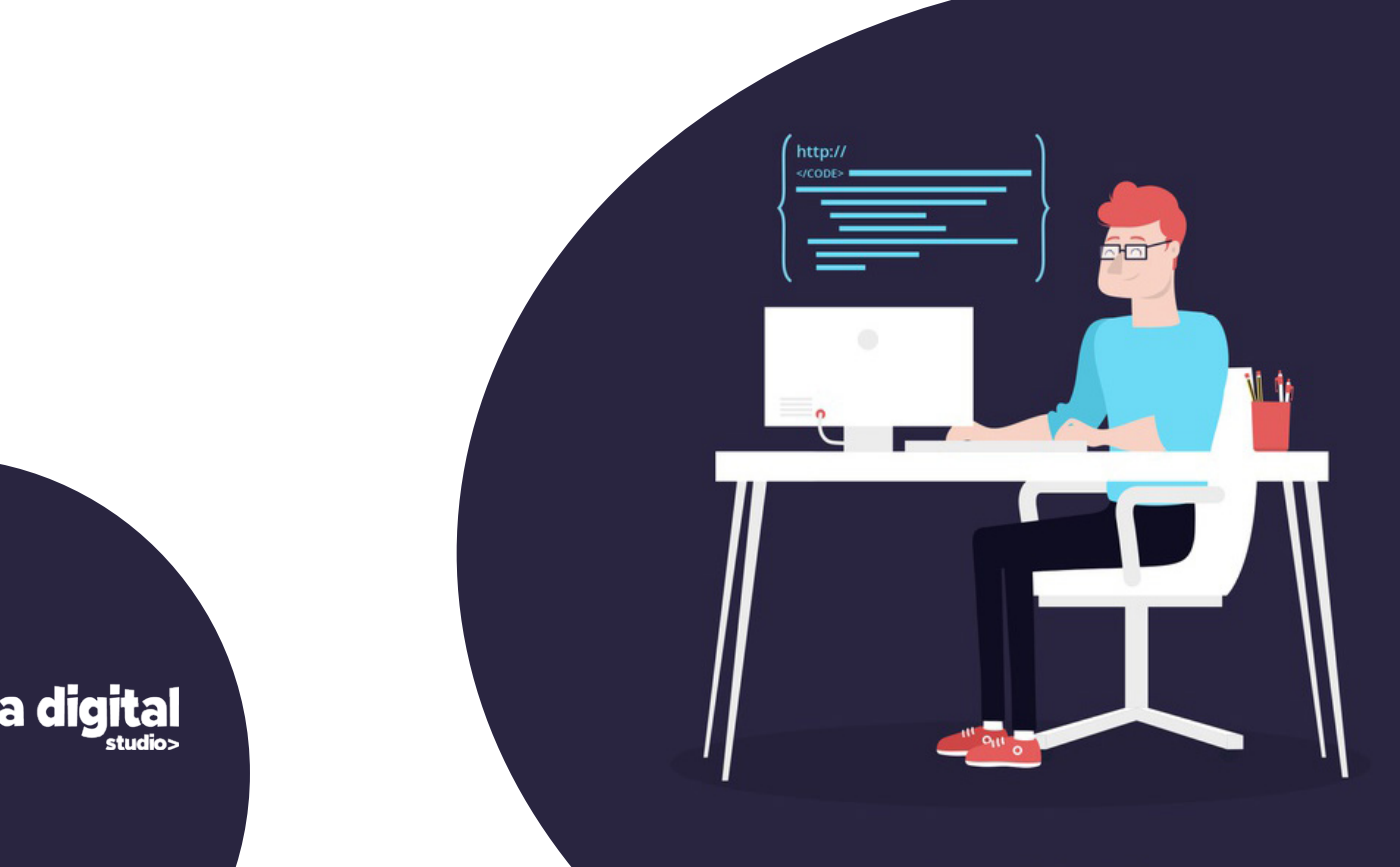

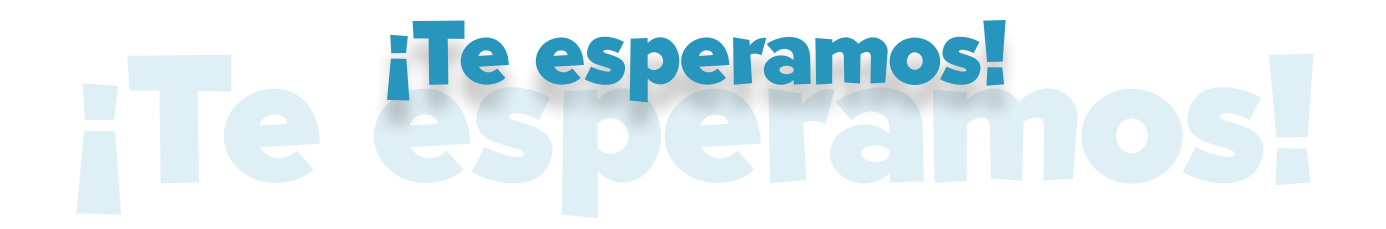

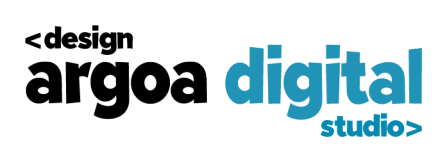

**CSS 3 Avanzado - 5 -**